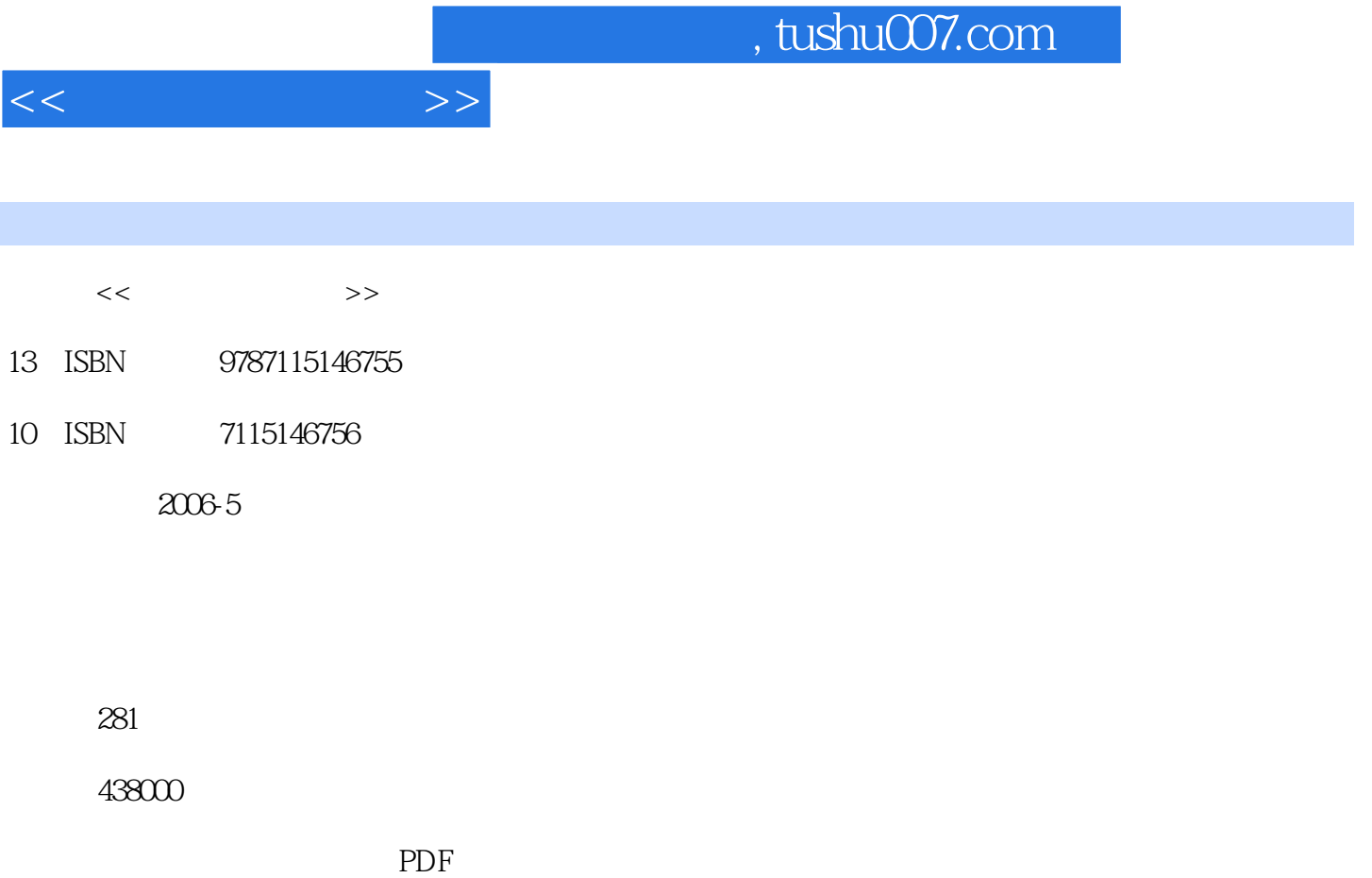

更多资源请访问:http://www.tushu007.com

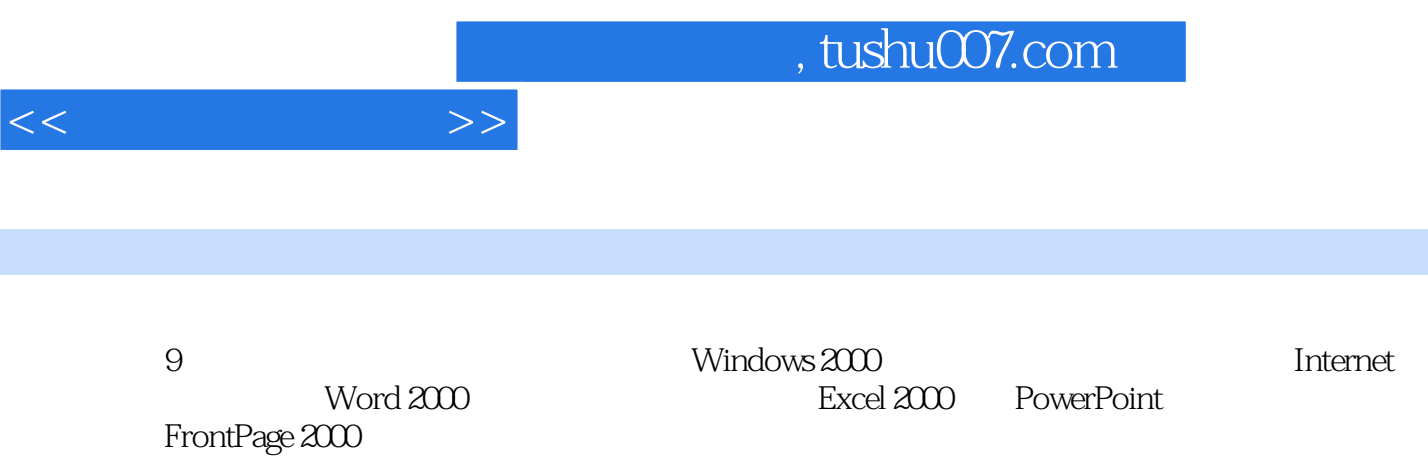

1  $\n \begin{array}{ccccccc}\n 1.1 & 11.1 & 11.1.1 & 11.1.2 & 11.1.3 \\
21.1.4 & 21.1.5 & 31.2 & 41.21 \\
41.22 CPU & 51.23 & 71.24 & 71.41 & 101.25 & 71.1.4 \\
171.4 & 171.42 & 181.43 & 181.43\n \end{array}$  $21.1.4$   $21.1.5$   $31.2$   $41.2.1$ 41.2.2 CPU 51.2.3 71.2.4 / 101.2.5 / 111.26 151.3 161.3.1 161.3.2 171.4 171.4.1 171.4.2 181.43  $201.5$   $221.5.1$   $221.5.2$ 241.5.3 24 25 2 Windows 2000 262.1  $262.1.1$   $262.1.2$   $262.1.3$   $272.2$  Windows 2000基本操作 282.2.1 Windows 2000概述 282.2.2 Windows 2000的启动与退出 292.2.3 Windows 2000的基本知识和基本操作 302.3 Windows 2000资源管理 392.3.1 文件及文件系统的 392.3.2 Windows 2000 412.3.3 432.3.4 的设置 522.3.5 我的电脑 532.3.6 使用回收站 542.4 Windows 2000控制面板 542.5 Windows 2000中文输入法 592.6 使用Windows附件 60习题 63第3章 计算机网络基础与Internet应用 653.1  $653.1.1$   $653.1.2$   $653.1.3$  $673.2$   $683.2.1$   $683.2.2$   $693.2.3$ 723.2.4 723.2.5 743.3 Internet 763.3.1 Internet 763.3.2 Internet 763.3.3 / 773.3.4 TCP/IP 773.3.5 Internet 813.4 Internet 843.4.1 843.4.2 ISDN 883.4.3 883.4.4 Internet 893.4.5  $893.46$   $923.4.7$   $--$  QQ  $933.5$   $953.5.1$ 子邮箱 953.5.2 利用邮件箱进行发送与接收邮件 973.5.3 使用Outlook Express收发电子邮件 98习 103 4 Word 2000 1054.1 Word 2000 1054.1.1 Word 1054.1.2 Word 1064.1.3 Word 2000 1074.1.4 Word 1084.1.5 Word 1094.2 1104.2.1 1114.2.2 1124.2.3 1124.2.4 1134.2.5 1134.2.5 1134.3 1144.3.1 1144.3.2 1154.33 1164.4  $1214.4.1$   $1214.4.2$   $1224.4.3$   $1234.4.4$  $1244.45$   $1254.46$   $1264.47$   $1264.48$  $1274.49$   $1294.4.10$   $1304.5$   $1314.5.1$   $1314.5.2$  $13146$   $132461$   $132462$   $133463$ 1364.6.4 1384.65 1394.66 1394.6.6 1394.7 1414.7.1 1414.7.2 1434.7.3 1454.7.4 1474.7.5 1484.7.6 150 5 Excel 2000 1525.1 Excel 2000 1525.1.1 Excel 2000 1525.1.2 Excel 2000 1525.1.3 Excel 2000 1535.2 Excel 2000 1545.2.1 Excel  $1545.2.2$  1555.2.3  $1555.2.4$  $1585.3$   $1585.3.1$   $1595.3.3$  $1625.34$   $1635.35$   $1675.4$  $1695.4.1$   $1695.4.2$   $1735.4.3$  $1745.4.4$   $1745.4.5$   $1765.5$   $1775.5.1$  $1775.52$   $1805.53$   $1845.54$   $1855.6$  $1875.61$   $1875.62$   $1895.7$   $1905.7.1$ 1905.7.2 1915.7.3 192 1936 1936 PowerPoint 2000 1946.1 PowerPoint 2000 1946.1.1 PowerPoint 2000 1946.1.2 PowerPoint 2000  $1956.1.3$   $1966.2$   $1966.2.1$  **1966.2.1 1966.2.1** 

 $<<$   $>>$ 

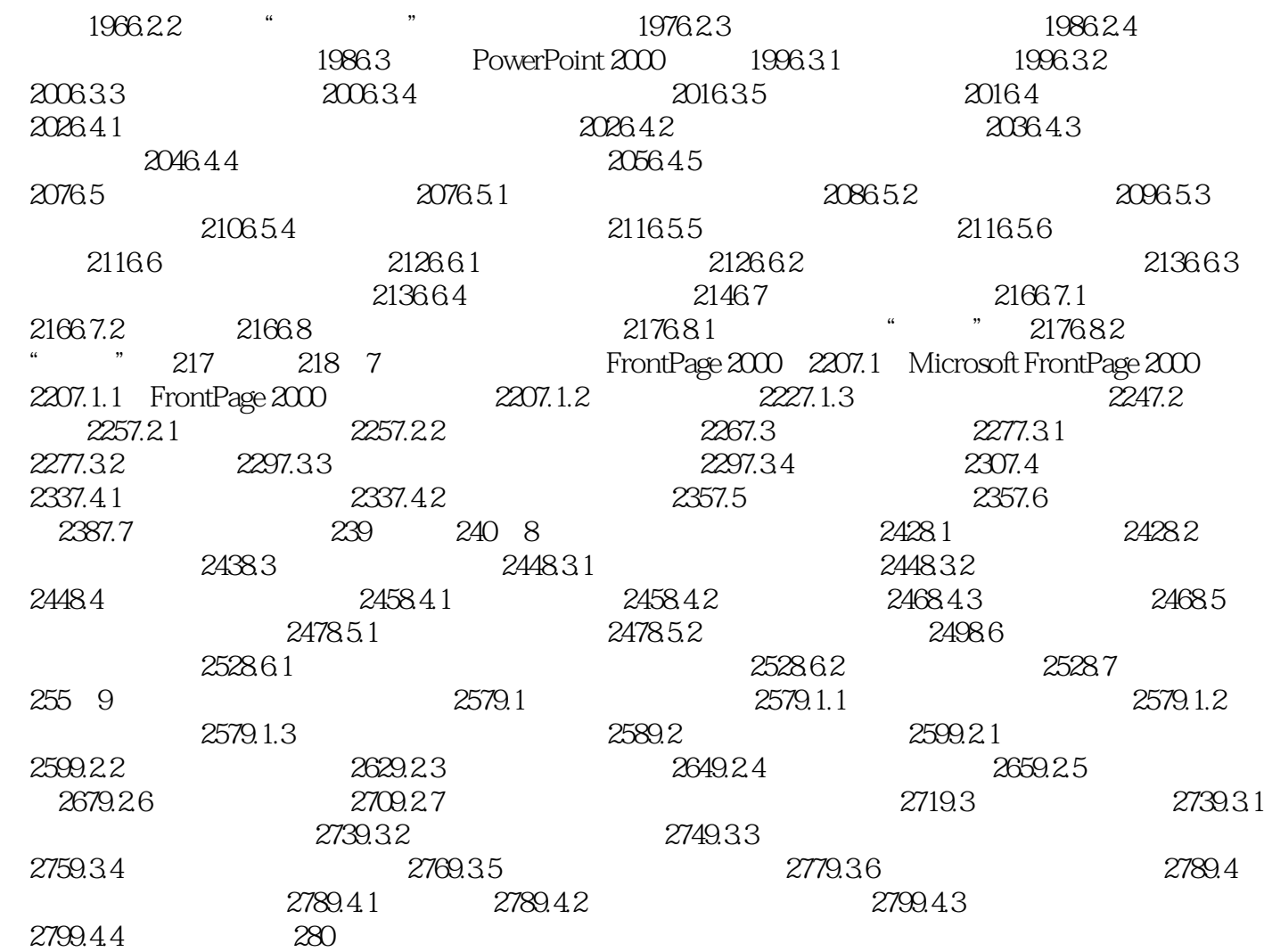

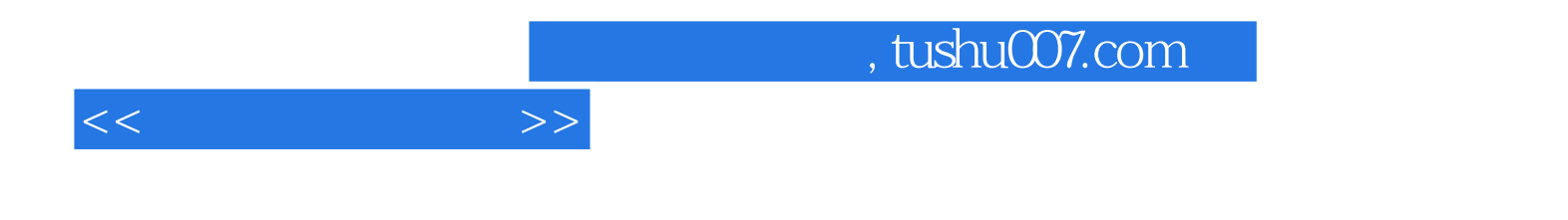

本站所提供下载的PDF图书仅提供预览和简介,请支持正版图书。

更多资源请访问:http://www.tushu007.com